## No Docker Required

#### **Tools to Build Container Images**

Patrick Harböck and Martin Höfling June, 7<sup>th</sup> 2019 (Big Techday)

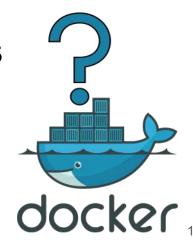

#### Who is using Docker? In Development? In Production?

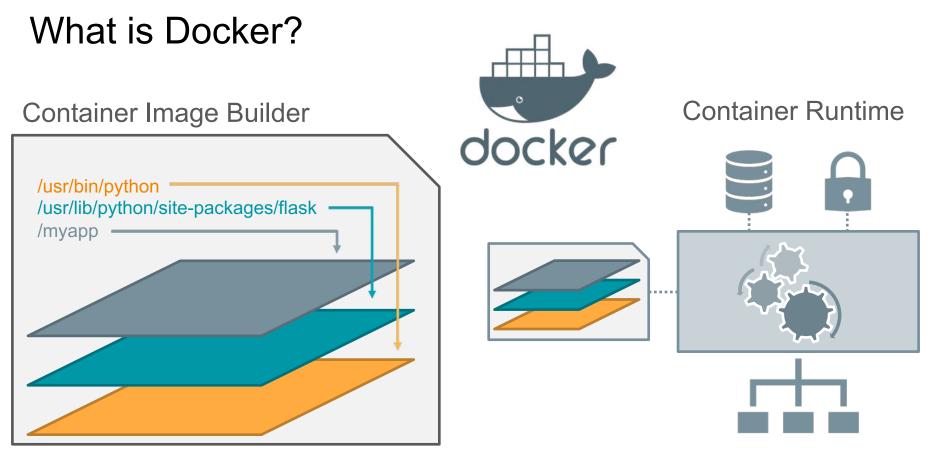

#### **Docker Images**

\$ docker history pyt IMAGE 954987809e63 <missing> <missing> <missing> <missing> <missing> <missing> <missing> <missing> <missing> <missing> <missing> <missing> <missing> <missing> <missing>

| the | on        |
|-----|-----------|
| CF  | REATED    |
| 3   | days ago  |
| 3   | days ago  |
|     | days ago  |
|     | weeks ago |
|     | weeks ago |
|     | weeks ago |
|     | weeks ago |
|     | weeks ago |
| 4   | weeks ago |
|     | weeks ago |
|     | weeks ago |
|     | weeks ago |
| 4   | weeks ago |
|     | weeks ago |
|     | weeks ago |
| 4   | weeks ago |
|     |           |

| CREATED BY                                             | SIZE   |
|--------------------------------------------------------|--------|
| /bin/sh -c #(nop) CMD ["python3"]                      | 0B     |
| <pre>/bin/sh -c set -ex; wget -0 get-pip.py 'ht</pre>  | 6.07MB |
| <pre>/bin/sh -c #(nop) ENV PYTHON_PIP_VERSION=19</pre> | ØB     |
| /bin/sh -c cd /usr/local/bin && ln -s idle3            | 32B    |
| /bin/sh -c set -ex && wget -0 python.tar.x             | 70.4MB |
| <pre>/bin/sh -c #(nop) ENV PYTHON_VERSION=3.7.3</pre>  | 0B     |
| <pre>/bin/sh -c #(nop) ENV GPG_KEY=0D96DF4D4110E</pre> | ØB     |
| /bin/sh -c apt-get update && apt-get install           | 17MB   |
| <pre>/bin/sh -c #(nop) ENV LANG=C.UTF-8</pre>          | 0B     |
| <pre>/bin/sh -c #(nop) ENV PATH=/usr/local/bin:/</pre> | ØB     |
| /bin/sh -c set -ex; apt-get update; apt-ge             | 562MB  |
| /bin/sh -c apt-get update && apt-get install           | 142MB  |
| /bin/sh -c set -ex; if ! command -v $gpg > /$          | 7.81MB |
| /bin/sh -c apt-get update && apt-get install           | 23.2MB |
| /bin/sh -c #(nop) CMD ["bash"]                         | 0B     |
| /bin/sh -c #(nop) ADD file:843b8a2a9df1a0730           | 101MB  |

- Manifest / Metadata
  - Default configuration for creating containers
  - Content hashes of layers to ensure integrity
- Layers
  - File system packed with tar
  - Multiple layers  $\rightarrow$  root file system for containers

#### ENV | WORKDIR | USER | CMD

Layer1: 7d97e98f8af71 Layer2: e703abc8f639e

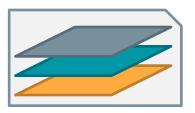

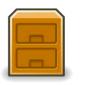

#### **Container Image Format Evolution**

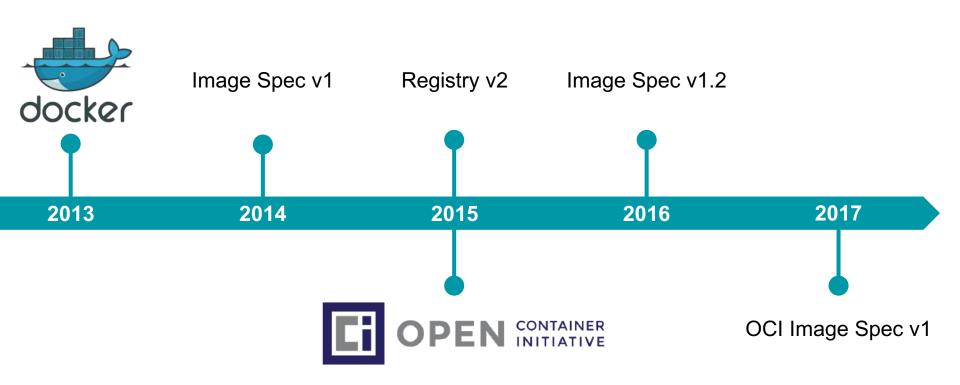

## Open Container Initiative

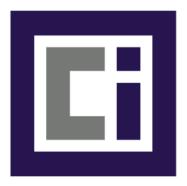

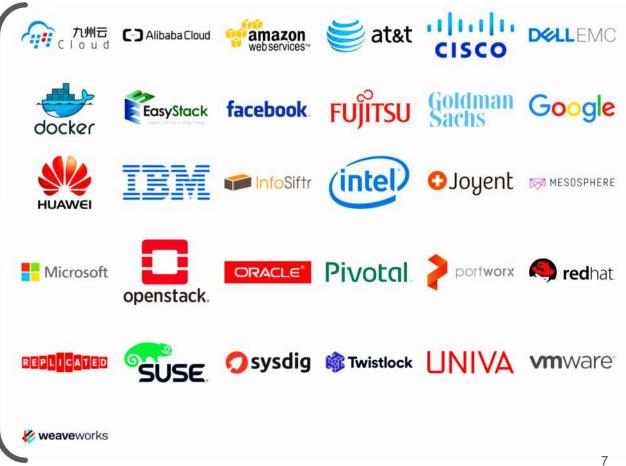

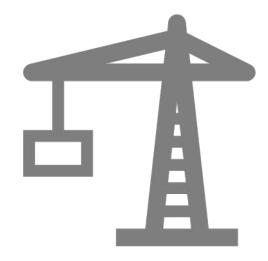

### DEMO: Build a Container Image from Scratch

#### DEMO: Build a Container Image from Scratch

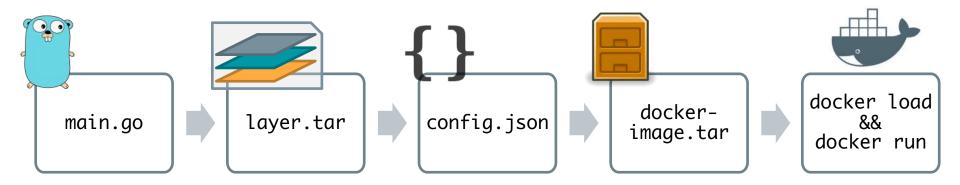

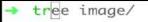

ħ

#### DEMO: Build a Container Image from Scratch

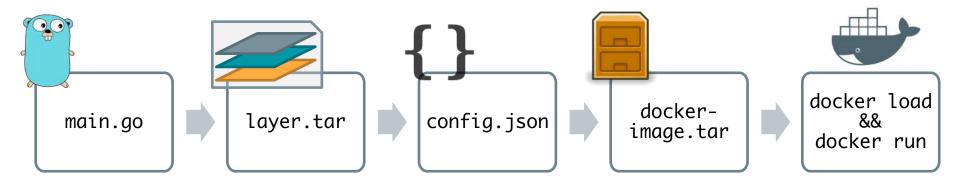

- No elevated privileges required
- No Dockerfile
- No docker build

# What's wrong with building images via Docker?

## → Security → Scalability → Flexibility

## → Security → Scalability

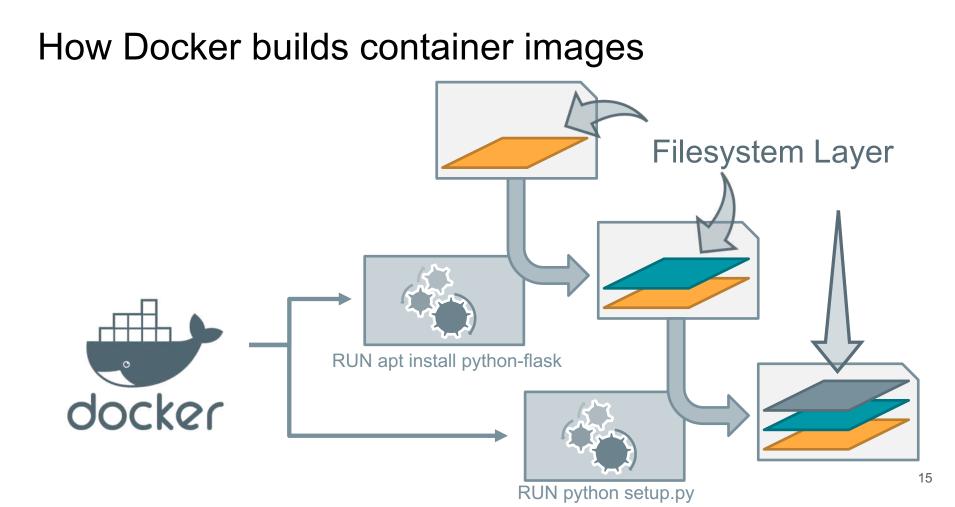

#### How Docker builds container images

- docker build uses Docker containers
- Docker containers require isolation
- Docker requires elevated privileges
- Build pipelines / developers can access Docker
- ➔ Security nightmare on shared infrastructure

"First of all, only trusted users should be allowed to control your Docker daemon."

https://docs.docker.com/engine/security/security/#docker-daemon-attack-surface

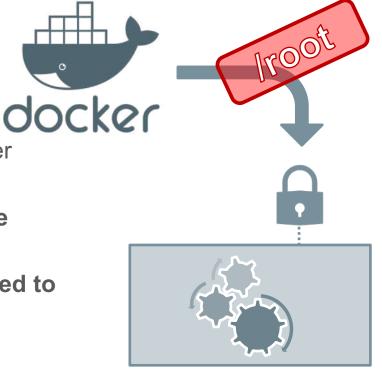

#### DEMO: Host Access via privileged container

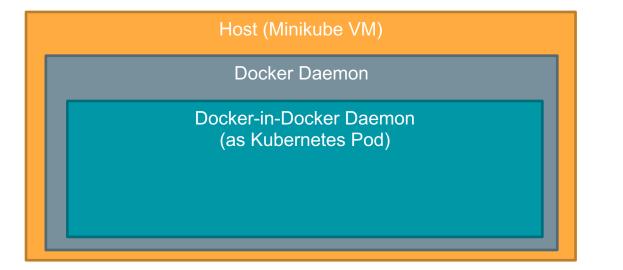

#### Docker in Docker Kubernetes Pod Spec

apiVersion: v1
kind: Pod
metadata:
 name: dind
spec:
 hostname: dind-pod
 containers:
 - name: dind

- image: docker:dind
  securityContext:
   privileged: True
- ports:

- lroot
- containerPort: 2375

bash-3.2\$ source

#### DEMO: Host Access via privileged container

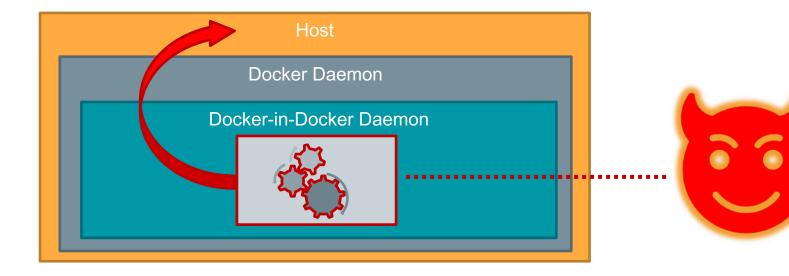

#### Security Risks?

● Privileged Docker-in-Docker → full host access

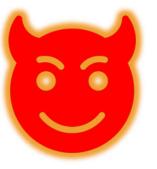

- Mounting or exposing Docker socket → full host access
- Base image runs as container  $root \rightarrow$  larger vulnerability surface
- $\rightarrow$  Easy to break and lose container isolation

#### Remark: Hermetic Builds and Reproducibility

 $\rightarrow$  Hermetic: sandboxed build process

 $\rightarrow$  Reproducible builds result in verifiable artifacts

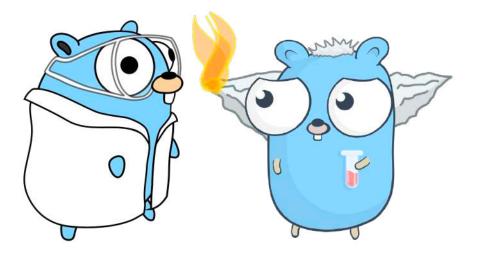

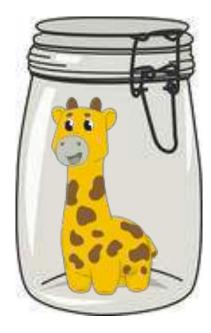

## Scalability

Security

#### Caching

- Allows scaling up CI/CD pipelines
- Reuse base layers across different branches and builds
- Reproducible builds improve caching

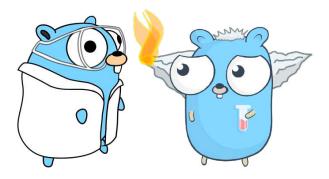

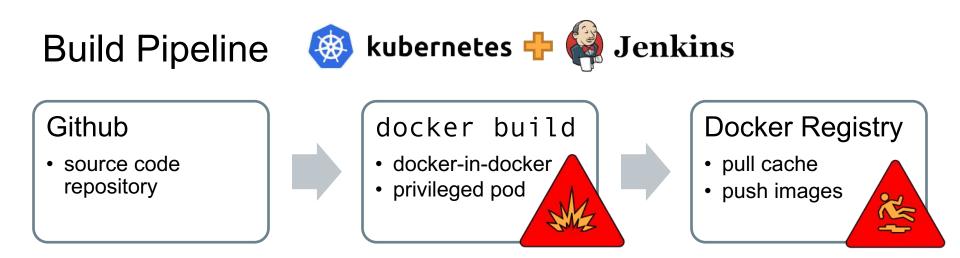

#### Scalability Issues

- One Docker daemon does not scale for parallel builds
- No distributed caching support

## Security → Scalability → Flexibility

#### Flexibility

- How restricted is the build process and image definition?
  - Can developers use any tools and languages they want?
  - How well does it integrate into an existing development pipeline?

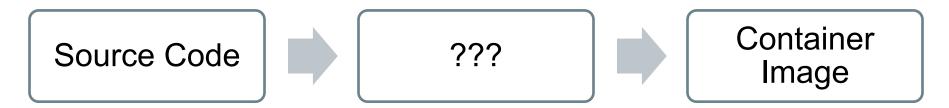

#### **Dockerfile based Tools**

- Extract base layer(s)
- Run a command in sub container or directly
- Snapshot Filesystem

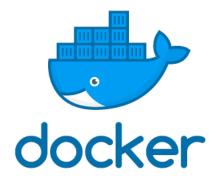

- ✓ Generic
- Problem: Supported Dockerfile Features?
  - USER run commands as specific user
  - Multistage builds
  - Root vs. non-root

FROM ubuntu:18.04

RUN apt-get update RUN apt-get install -y nginx

COPY nginx.conf /etc/nginx/

EXP0SE 8080

ENTRYPOINT ['/usr/bin/nginx']

| ΤοοΙ         | Primary<br>Maintainer | Security | Scalability | Flexibility |
|--------------|-----------------------|----------|-------------|-------------|
| docker build | Docker                | 9        | •           | •           |
|              |                       |          |             |             |
|              |                       |          |             |             |
|              |                       |          |             |             |
|              |                       |          |             |             |
|              |                       |          |             |             |
|              |                       |          |             |             |
|              |                       |          |             |             |
|              |                       |          |             |             |

| ΤοοΙ                                                        | Primary<br>Maintainer                                                                              | Security                                                                                                    | Scalability                                                                                                    | Flexibility                                              |
|-------------------------------------------------------------|----------------------------------------------------------------------------------------------------|----------------------------------------------------------------------------------------------------|----------------------------------------------------------------------------------------------------|----------------------------------------------------------|
| BuildKit                                                    | Docker                                                                                             | <b>E</b>                                                                                                    | •                                                                                                    | Dockerfile                                               |
| <ul> <li>Focus on scalabi<br/>performance, ext</li> </ul>   | lity,                                                                                              | Dissues 96 The Pull requests 8<br>che-efficient, and Dockerfile-ag<br>erfile docker oci-image oci                                                             | nostic builder toolkit https://g<br>containers builder                                                                                                    |                                                          |
| Experimental sup                                            | Dport ER README.m                                                                                  | 1                                                                                                    |                                                                                                    |                                                          |
| <ul><li>in newer Docker</li><li>Optional rootless</li></ul> | INFO[(<br>[+]] Bu<br>=> do<br>=> ==<br>=> ==<br>=> ==<br>=> ==<br>=> ==<br>=> ==<br>=> ==<br>=> == | example   buildctl build<br>0000] tracing logs to /tmp/<br>0000] tracing logs to /tmp/<br>0000] tracing logs to /tmp/<br>000000000000000000000000000000000000 | rary/golang:1.8-alpine<br>/golang:1.8-alpine<br>899efdc89d1a6949e9fe18df00<br>57ca16ab840851277ac5fb15e<br>da3a2f372783ed0088812a1070<br>982ba6fe6e2a44487fecafe500<br>fc5a7d5f8b5899 0bf0e38f260<br>8795c1fb8dc6for 51e04f9 | 77b34e2fa09efce5adb77 487B<br>e26bf017dc9b2b96e7a38 126B |

**Primary** Tool Security **Scalability** Flexibility Maintainer Buildah Red Hat Dockerfile Containers / buildah 1,530 O Watch ▼ 67 \* Unstar <> Code () issues 47 11 Pull requests 13 Projects 0 Wiki d Insights A tool that facilitates building OCI images Secure and flexible 1,353 commits 2 3 branches 29 releases 58 contributors Apache-2.0 builds of OCI images README.md Intended as a buildah Docker replacement together with Podman

> Buildah - a tool that facilitates building Open Container Initiative (OCI) container images

¥ Fork

| ΤοοΙ                                                                                                    | Prim<br>Maint |                                                                                       | Security                    | Scalabi       | lity    | Flexi               | ibility        |
|----------------------------------------------------------------------------------------------------|---------------|---------------------------------------------------------------------------------------|-----------------------------|---------------|---------|---------------------|----------------|
| Kaniko                                                                                                   | Goo           | ogle                                                                                  | •                           |               |         | Dock                | kerfile        |
| <ul> <li>Designed for Kuk</li> <li>Compatible with         <ul> <li>AppArmor / Si</li> </ul> </li> </ul> |               | GoogleContainerTo Code Issues Build Container Images C 652 commits README.md kaniko - | 95 🔅 Pull requests 19 🔲 Pro | © 10 releases | Watch + | 104 <b>*</b> Unstar | 3,542 양 Fork   |
| <ul> <li>gVisor</li> <li>Focus on security<br/>and performance</li> <li>Reproducible builty</li> </ul>   | ,<br>,        | build passing                                                                         | K                           | ar            | ٦i      | k                   | <b>)</b><br>32 |

| ΤοοΙ                                                     | Primary<br>Maintainer | Security | Scalability                                                                     | Flexibility               |
|----------------------------------------------------------|-----------------------|----------|---------------------------------------------------------------------------------|---------------------------|
| Makisu                                                   | Uber                  | •        | •                                                                               | Dockerfile                |
| <ul> <li>Focus on securit<br/>and performance</li> </ul> | -                     |          | l requests 1 I Projects<br>ding tool, works in unprivi<br>kubernetes ci-cd uber | leged containerized envir |
| <ul> <li>Dockerfile suppo<br/>opinionated mod</li> </ul> | rt with               |          | 9 5 branches                                                                    | © 11 releases             |
| <ul> <li>Distributed cachi</li> </ul>                    | ng of layers          |          | ease v0.1.10                                                                    | 33                        |

#### Tailored image construction

- Tailored for a distinct language and build-system
- The actual build is not performed in a (child) container
- The build result is often combined with a base image
  - e.g. Python interpreter + virtualenv + application

No arbitrary command execution required

Limited flexibility

| ΤοοΙ                                                                                  | Prima<br>Mainta |                                                                                     | Security                                                            | Scalability              | Flexibility                                                                                          |
|---------------------------------------------------------------------------------------|-----------------|-------------------------------------------------------------------------------------|---------------------------------------------------------------------|--------------------------|----------------------------------------------------------------------------------------------------|
| Jib                                                                                   | Goo             | gle                                                                                 | •                                                                   | •                        | Java only                                                                                            |
| <ul> <li>Maven / Gradle pl</li> <li>Distroless Java ba</li> <li>Builds are</li> </ul> | 0               | GoogleContainer<br>Code Issue<br>Build container<br>containers docker<br>936 commit | images for your Java applications.<br>java kubernetes microservices | Projects 4 🔤 Wiki 🔟 Insi | y Watch - 298 ★ Star 6,680<br>ghts<br>gradle-plugin jib docker-registry<br>2 37 contributors هأي Apa |
| <ul> <li>✓ Minimal</li> <li>✓ Reproducible</li> <li>✓ Fast (caching</li> </ul>        |                 | 6                                                                                   | Cor                                                                 | ntainerize your Ja       |                                                                                                    |

| ΤοοΙ  | Primary<br>Maintainer | Security | Scalability | Flexibility    |
|-------|-----------------------|----------|-------------|----------------|
| Bazel | Google                | •        | •           | Starlark rules |

Supports Python, Node.js, Java, C/C++, Go, Rust, ...

**Builds** are

 $\checkmark$ 

 $\checkmark$ 

- Reproducible
- Fast (caching)  $\checkmark$

Minimal

Complex rules written in Starlark

| bazelbu    | uild / <mark>rule</mark> | s_dock     | er             |          |              |     |         |
|------------|--------------------------|------------|----------------|----------|--------------|-----|---------|
| <> Code    | () Issue                 | es 52      | Pull requests  | 6 6      | III Projects | 5 0 | Insight |
| ules for b | uilding an               | d handli   | ng Docker imag | ges with | Bazel        |     |         |
| bazel d    | ocker do                 | ocker-imag | e bazel-rules  | cloud    | google       |     |         |
|            |                          |            |                |          |              |     |         |

#### **Bazel Container Image Rules**

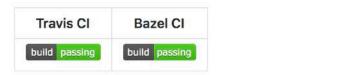

| ΤοοΙ                                                                         | Primary<br>Maintainer                                                                                                    | Security                       | Scalability                                  | Flexibility   |
|------------------------------------------------------------------------------|----------------------------------------------------------------------------------------------------|--------------------------------|----------------------------------------------|---------------|
| OpenShift<br>Source-to-Image                                                 | Red Hat                                                                                                    | •                              | •                                            | Common stacks |
| T,340 commits          Image: Read Me.md         Source-To-         Overview |                                                                                                    | L Insights<br>ker images       | 48 ★ Star 1,275 😵 For<br>utors ক্র Apache-2. |               |
| ready-to-run images b                                                        | is a toolkit and workflow for building rep<br>y injecting source code into a Docker cor<br>ing self-assembling <b>builder images</b> , you | ntainer and letting the contai | ner prepare that source code                 |               |

| ΤοοΙ                                                                                         | Primary<br>Maintainer                                                                                                    | Security     | Scalability | Flexibility   |
|----------------------------------------------------------------------------------------------|----------------------------------------------------------------------------------------------------|--------------|-------------|---------------|
| Cloud Native<br>Buildpacks                                                                   | Heroku / Pivotal / CNCF                                                                                                    | •            | •           | Common stacks |
| buildpack / pack  Code Issues 35  Local CLI for building apps u  398 commits  README.md      | Pull requests 4 Projects 0 Using Cloud Native Buildpacks https://buildpacks bitps://buildpacks bitps://buil | 1271 L       |             | ork 24<br>2.0 |
| <ul> <li>pack makes it easy f</li> <li>Application deve</li> <li>Buildpack author</li> </ul> | elopers to use Cloud Native Buildpacks to<br>rs to develop and package buildpacks for<br>your adventure with pack but not sure wi                                                                                                    | distribution |             | 38            |

| ΤοοΙ                      | Primary<br>Maintainer   | Security | Scalability | Flexibility    |
|---------------------------|-------------------------|----------|-------------|----------------|
| docker build              | Docker                  | 2        | 2           | Dockerfile     |
| BuildKit                  | Docker                  | <b>E</b> | •           | Dockerfile     |
| Buildah                   | Red Hat                 | •        | •           | Dockerfile     |
| Kaniko                    | Google                  | •        | •           | Dockerfile     |
| Makisu                    | Uber                    | •        | •           | Dockerfile     |
| Jib                       | Google                  | •        | •           | Java only      |
| Bazel                     | Google                  | •        | •           | Starlark rules |
| OpenShift Source-to-Image | Red Hat                 | •        | •           | Common stacks  |
| Cloud Native Buildpacks   | Heroku / Pivotal / CNCF | •        | •           | Common stacks  |

## What should I use now?

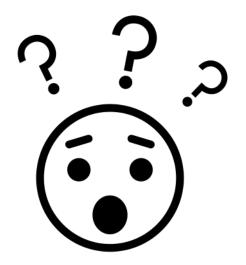

#### Use case: Small Team

- No strict security requirements for team isolation
- Teams have full access to CI infrastructure
  - Docker
     Still a valid choice

#### → Buildah

Flexible, only parts Dockerfile syntax supported securely

#### → BuildKit

Are you feeling adventurous? Potential transition path for Docker

#### Use case: Multiple teams, Provided K8s infrastructure

- Cannot modify K8s infrastructure, no privileged containers, no container nesting
- Teams are isolated, e.g. on namespace level
  - → Kaniko, e.g. combined with Skaffold or Knative
    - Shared volume caching (e.g. on Google Cloud Platform)
  - → Makisu: with Knative
    - Fine grained cache control

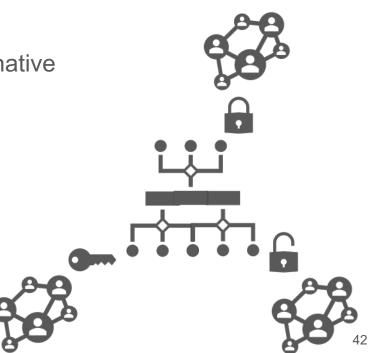

#### Use case: No Dockerfile required

e.g. Java only, Container Native Team

- → Bazel
- → Jib
- → Cloud Native Buildpacks

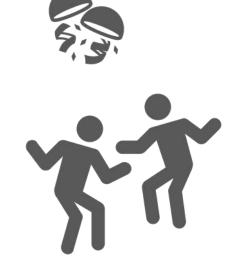

apt-get install python-dev

#### No classical ops pattern!

### Docker-less Infrastructure?

https://phippy.io

## Re-evaluate your container build process!

#### Martin Höfling / Patrick Harböck, TNG